"Explore a meticulously compiled dossier spotlighting event log entries, registry modifications, and file creations or changes linked to lateral movement. This comprehensive file meticulously examines the nuances of lateral movement occurrences, shedding light on both the origins and destinations of these actions. Immerse yourself in meticulously categorized sections that unveil crucial details surrounding lateral movement scenarios, offering invaluable insights into their dynamics."

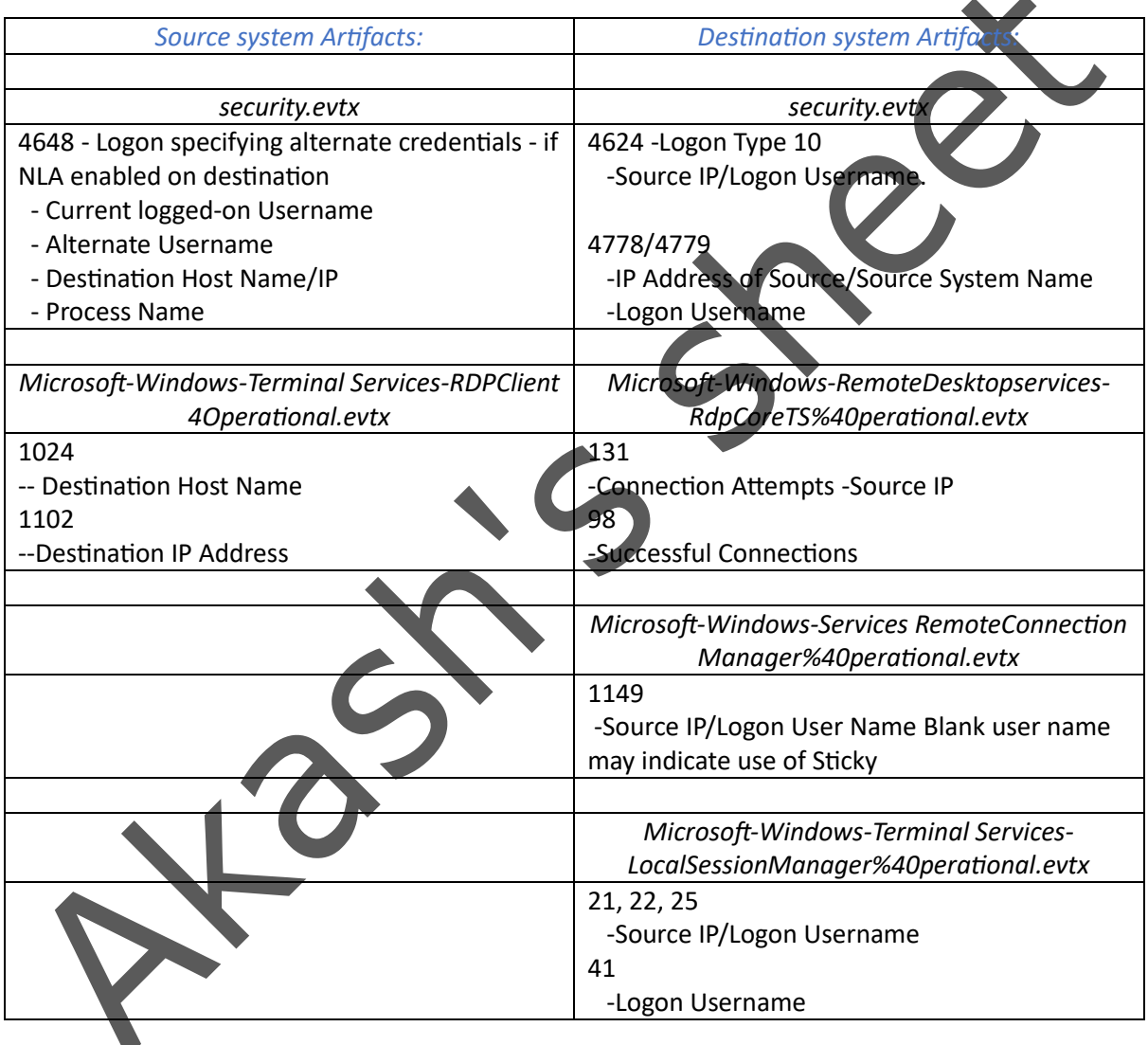

#### Lateral movement Artifacts In case of RDP **Using Event Ids**:

### Lateral movement Artifacts In case of Windows Admin share **Using Event Ids**:

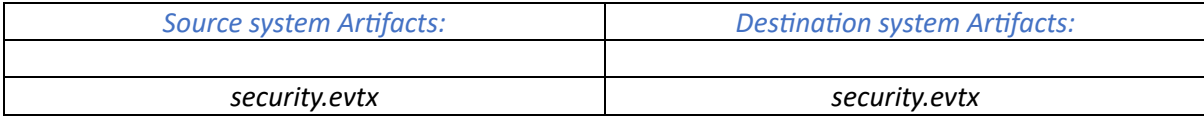

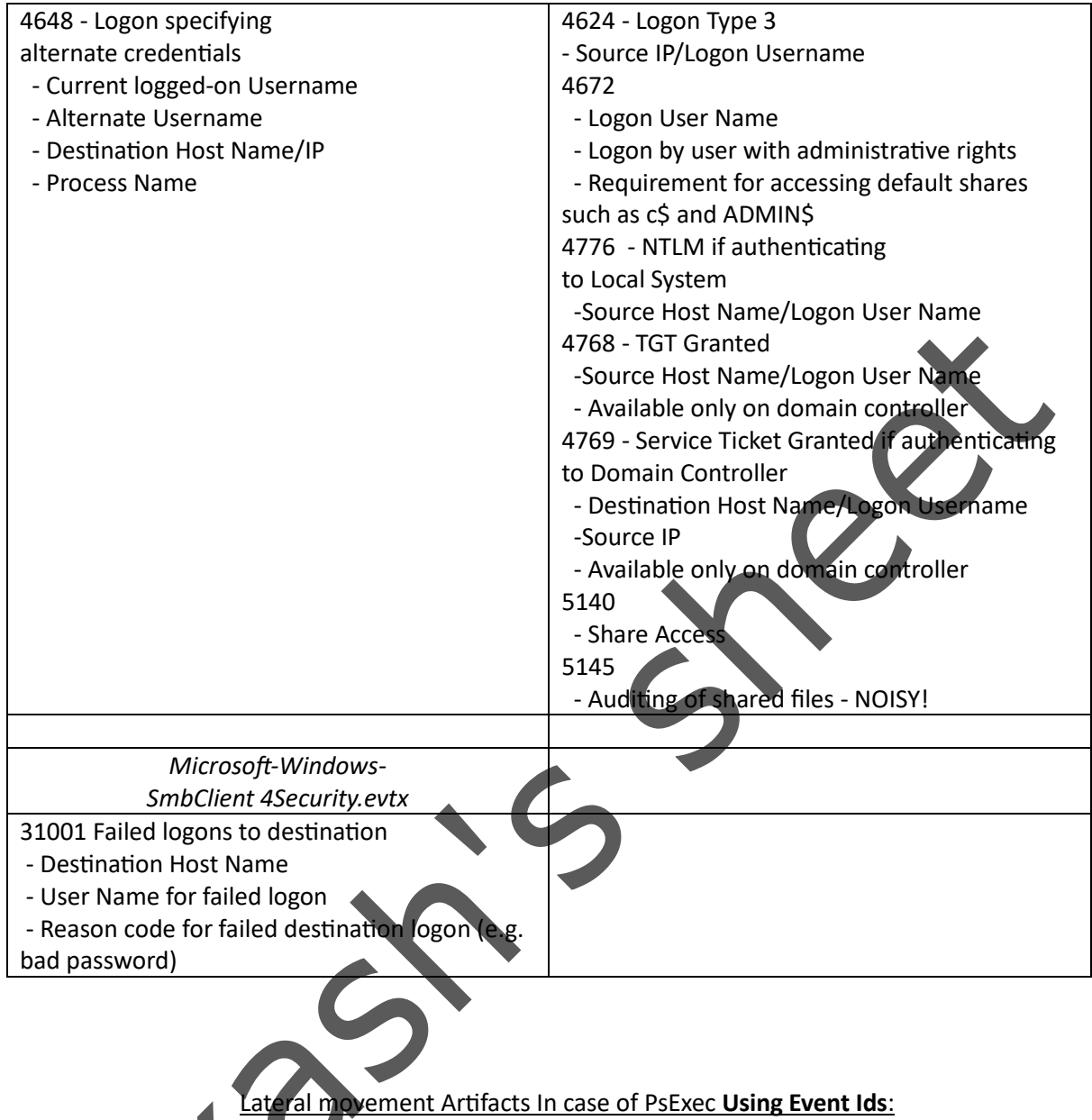

It can push and execute code non-interactively, make built-in system commands "remote-capable" by sending data back to the originating system, and even be used for interactive console sessions.

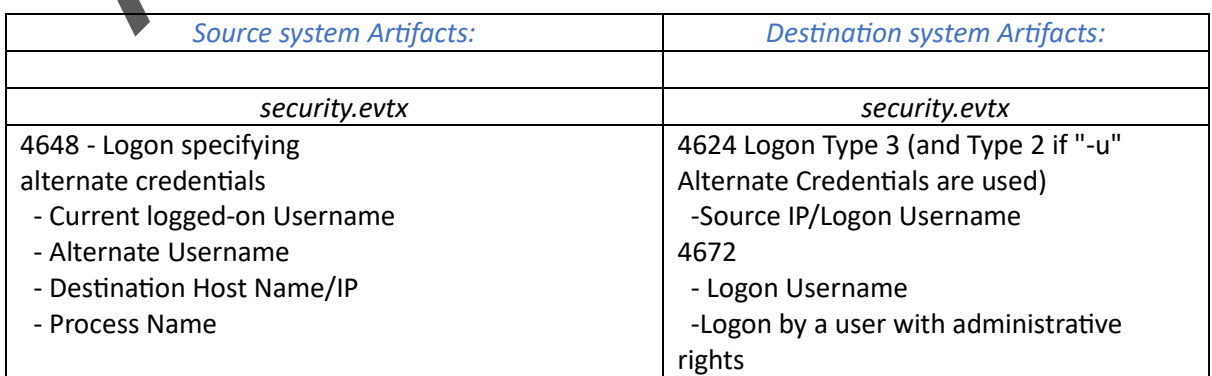

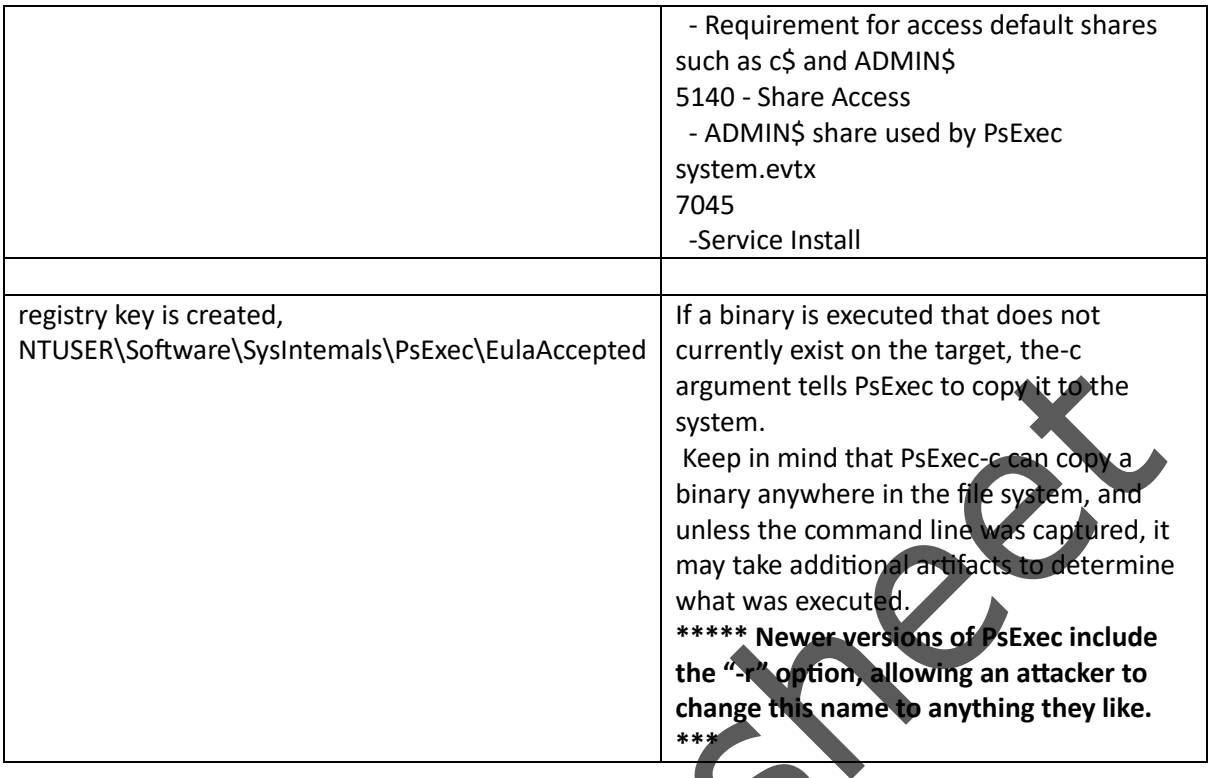

Lateral movement Artifacts In case of Remote management tool (Remote service) **Using Event Ids**:

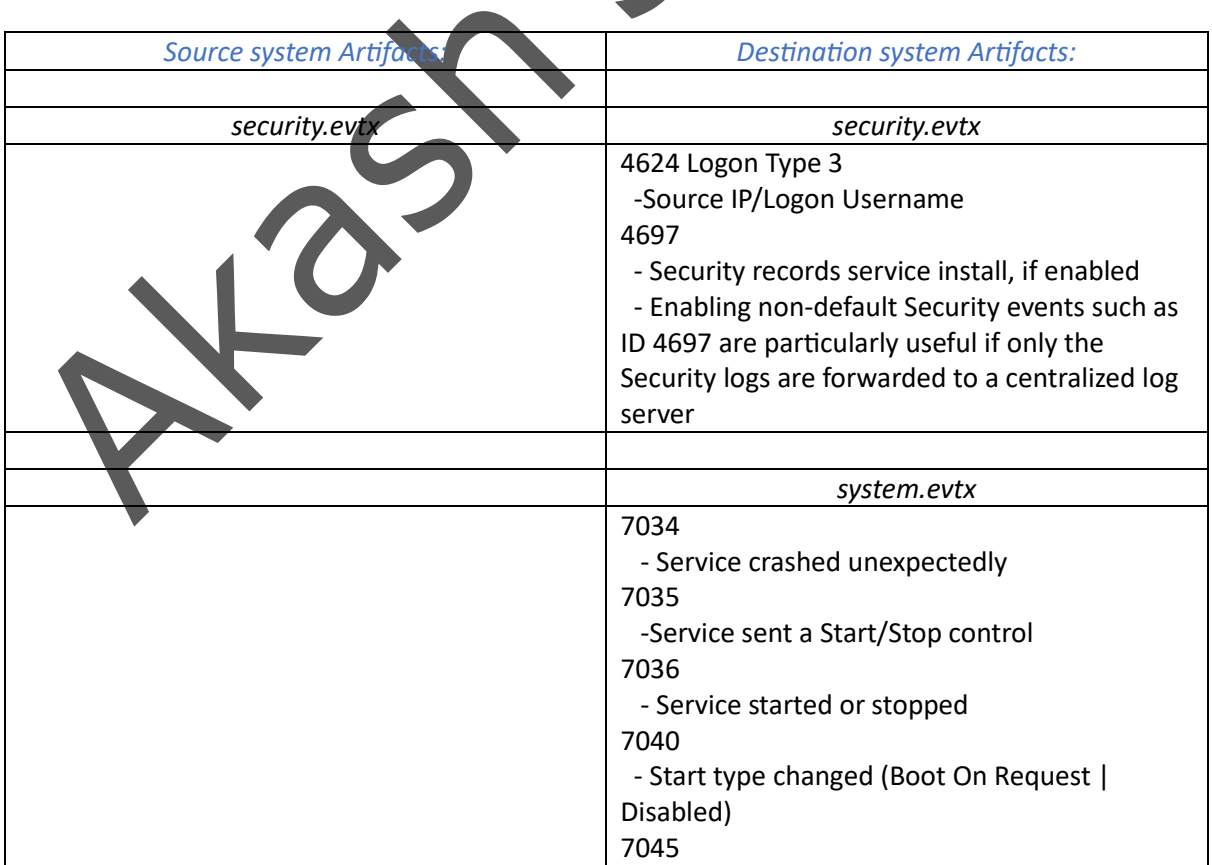

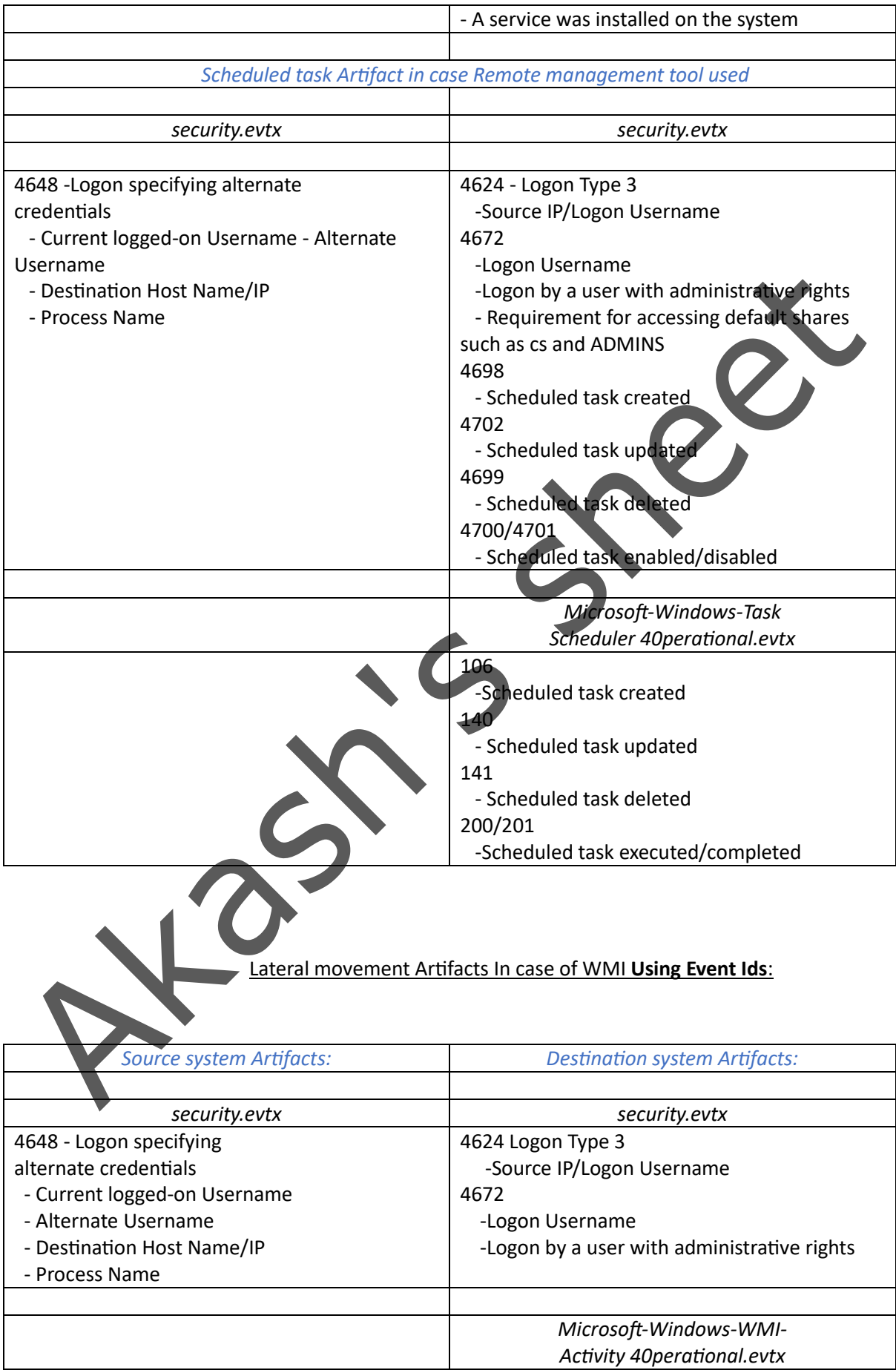

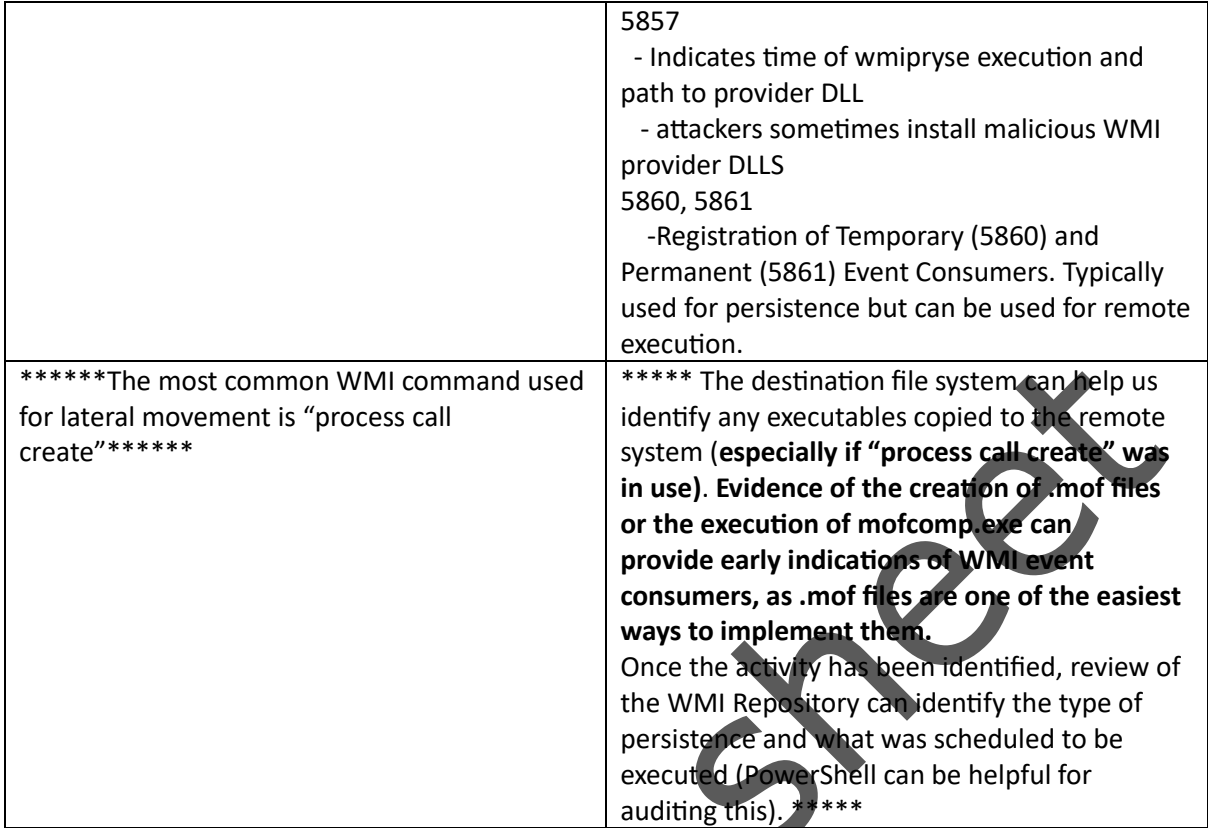

# Lateral movement Artifacts In case of PowerShell **Remoting Using Event Ids:**

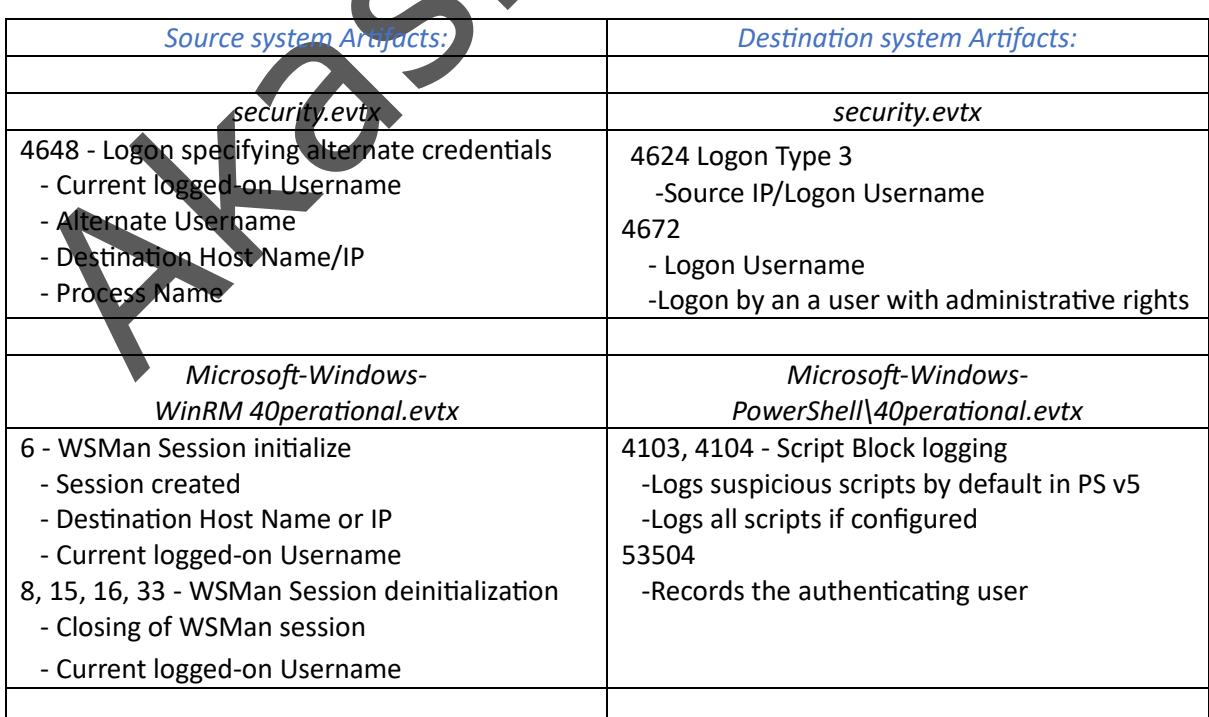

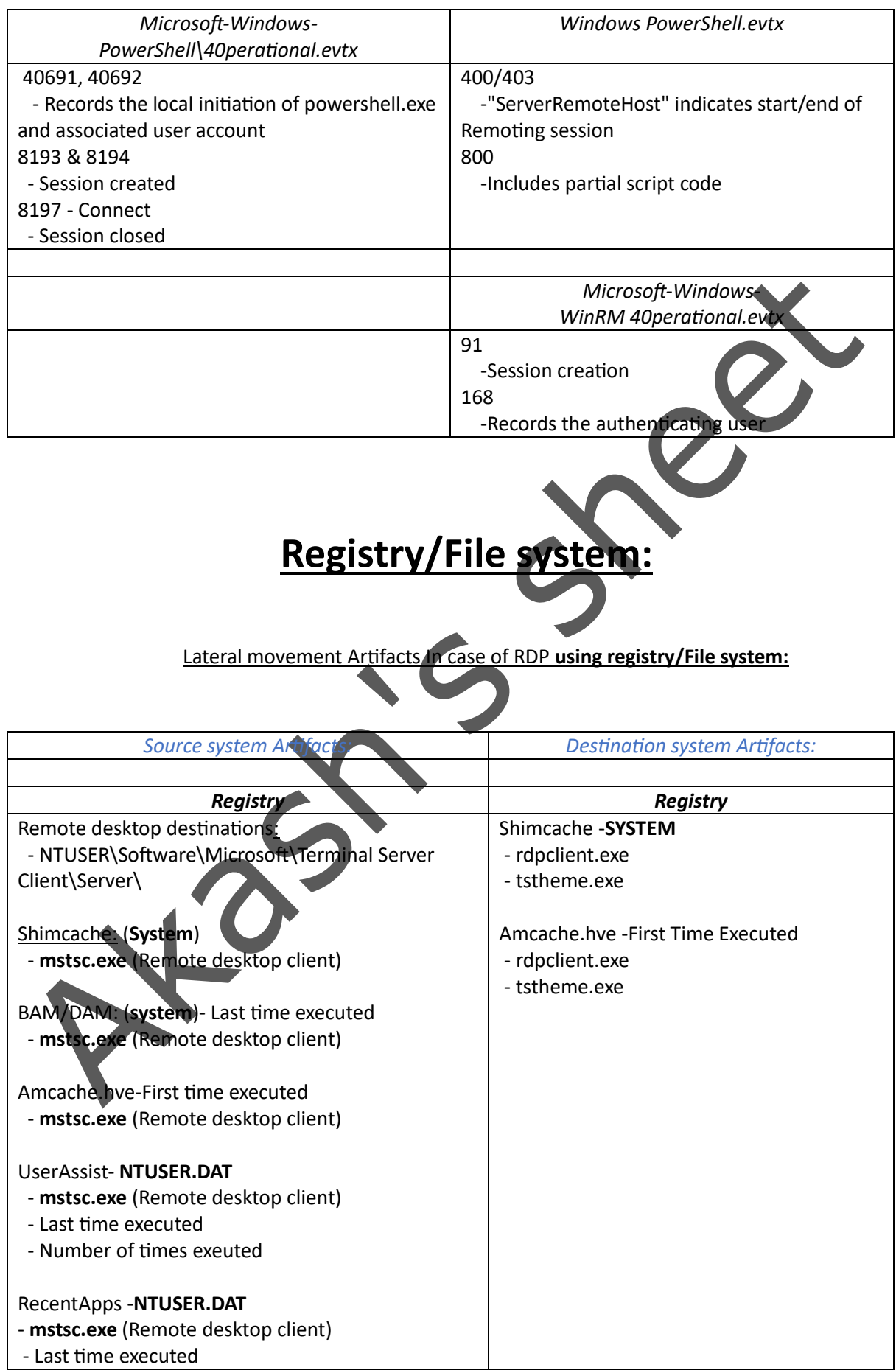

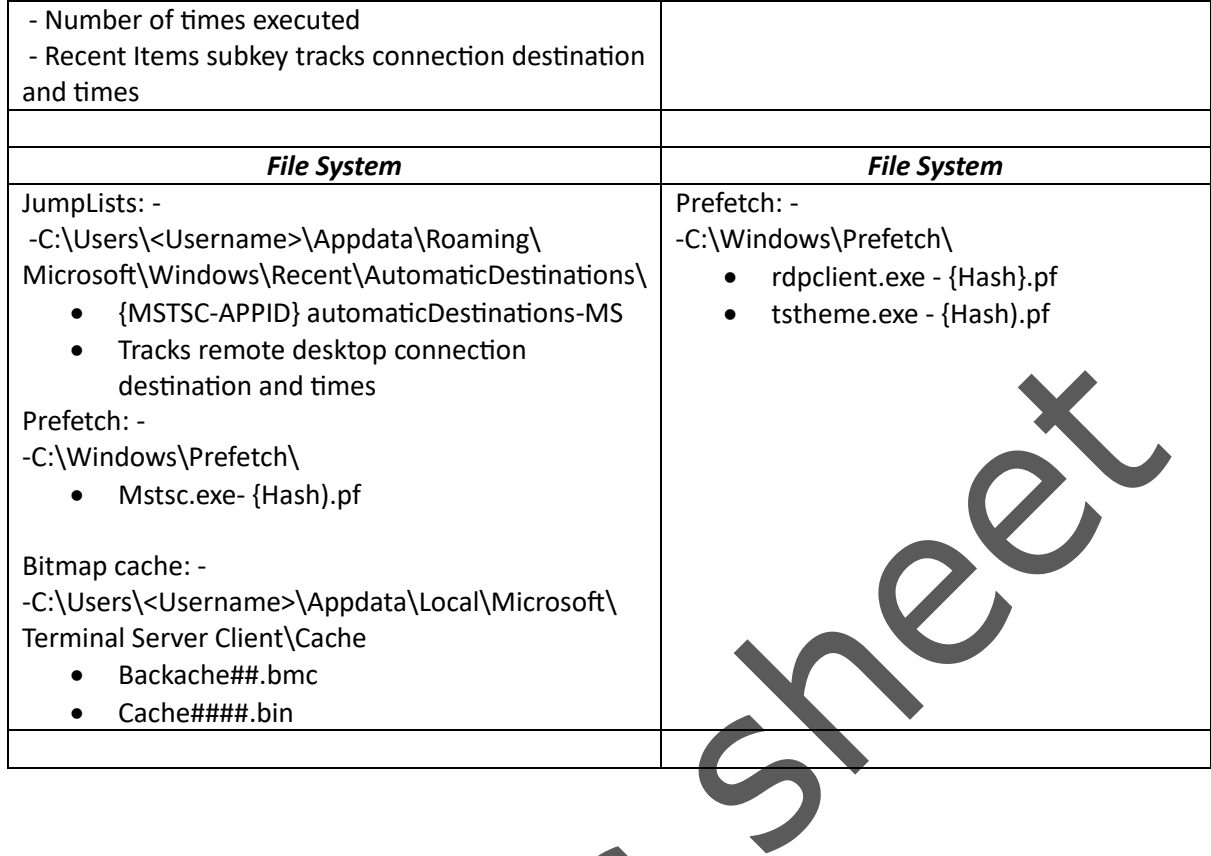

Lateral movement Artifacts In case of Windows Admin share **using registry/File system:**

Net user z: [\\host\c\\$](file://///host/c$) /user:domain\username <password>

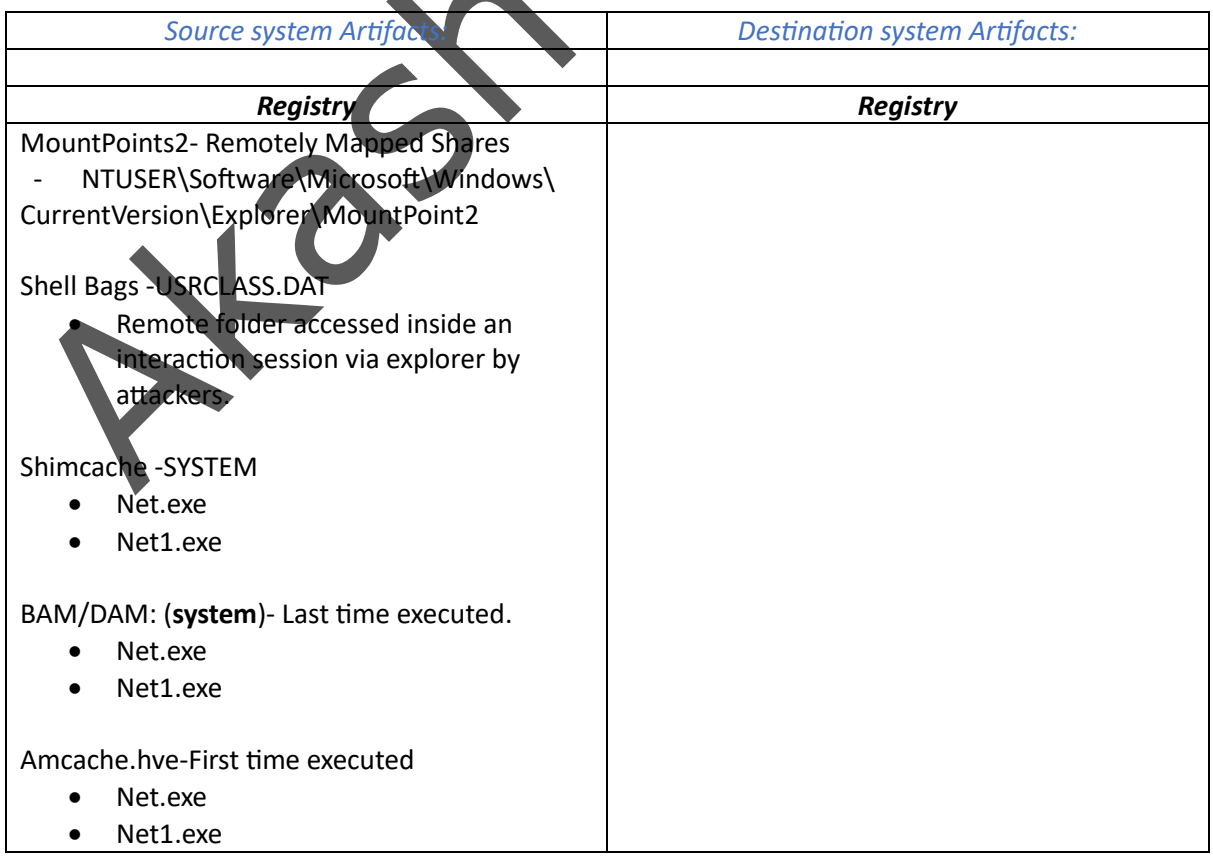

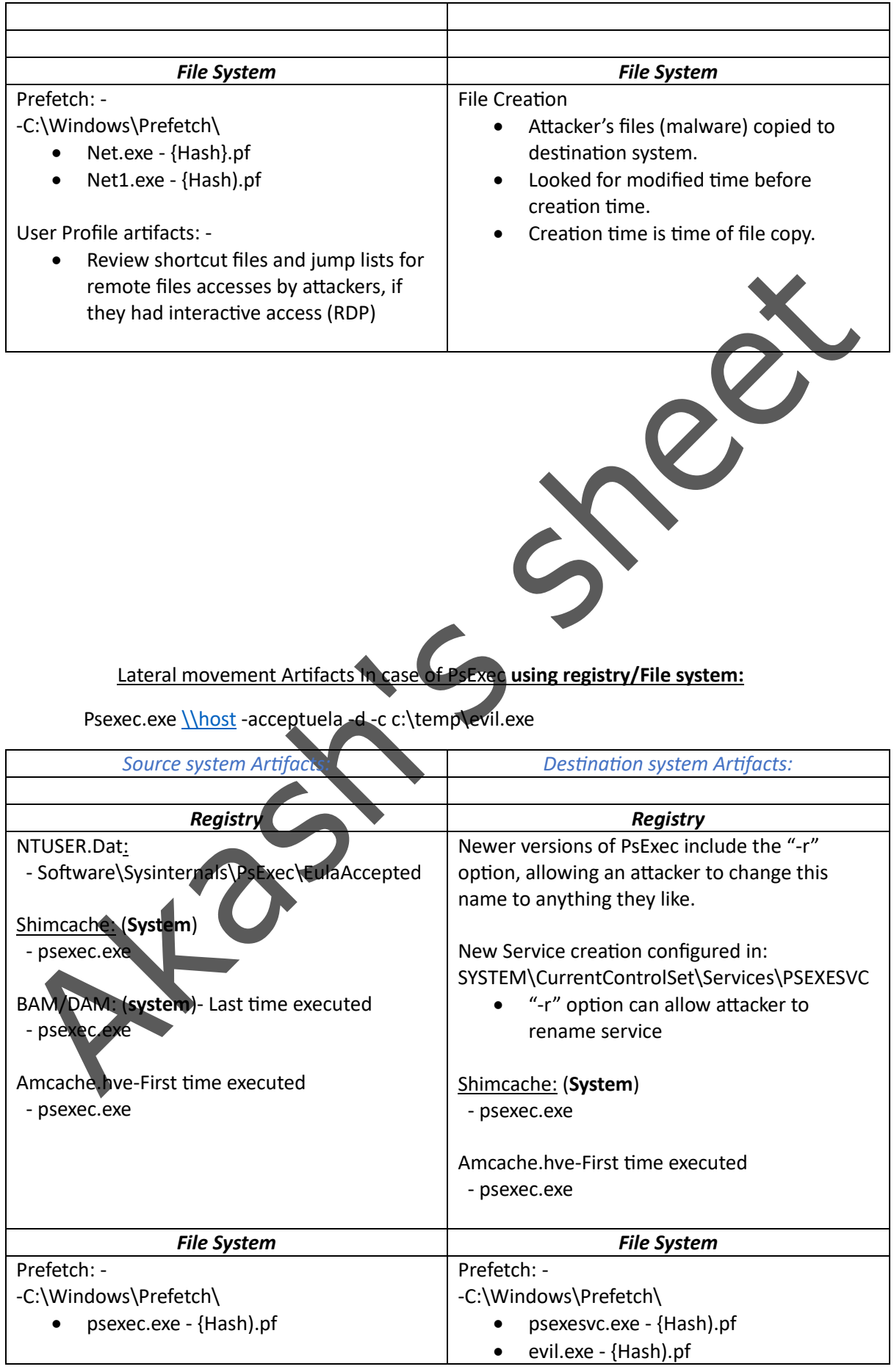

• possible reference to other files accesses by psexec.exe, such as executables copied to target system with the -c option.

Files creation: -

• psexec.exe file downloaded and created on local host as the file is not native to windows

Files creation: -

- User profile directory structure created unless "-e" option used
- Psexesvc.exe will be places in ADMIN\$(\Windows) by default, as well as other executable (Evil.exe) pushed by PsExec

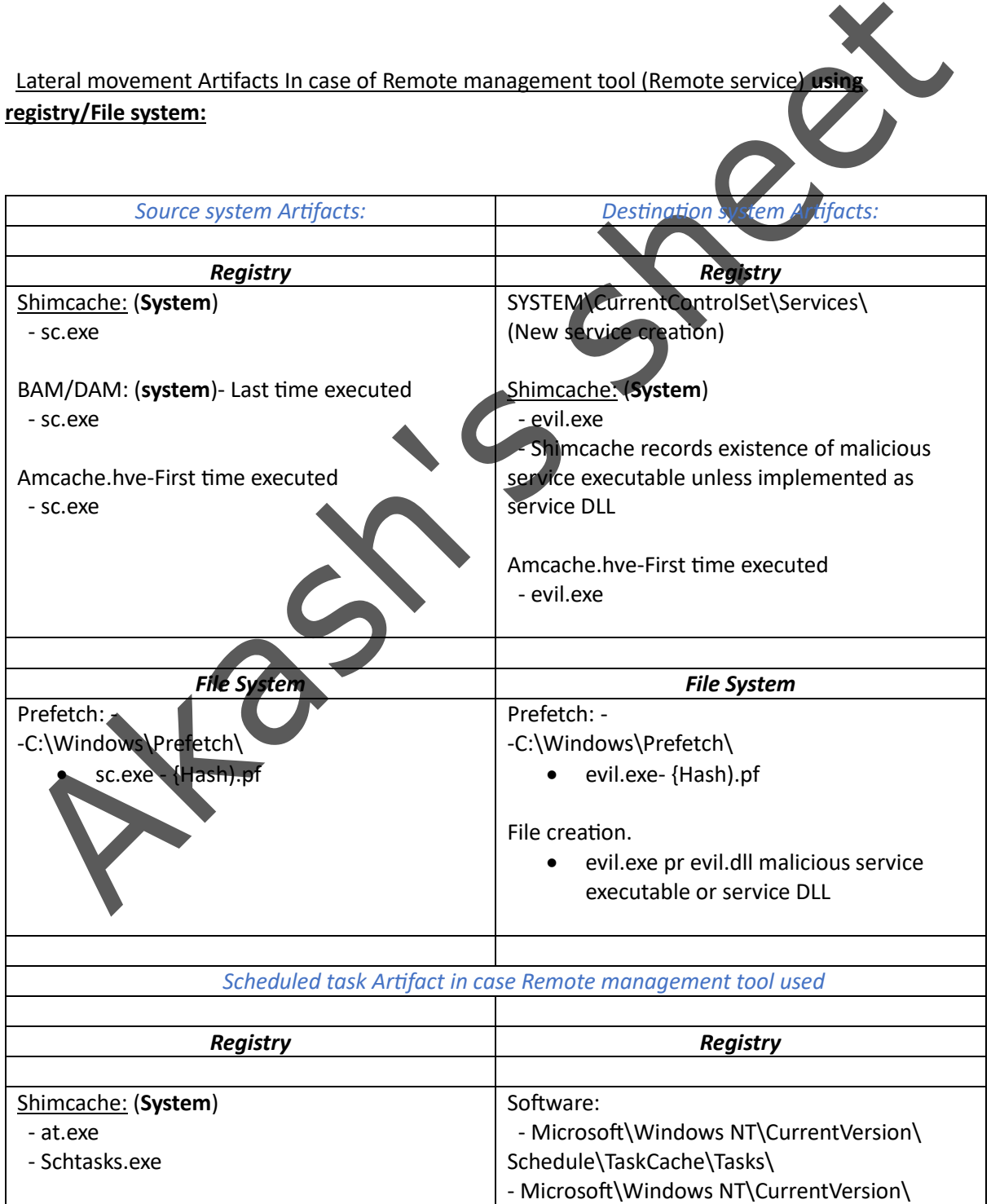

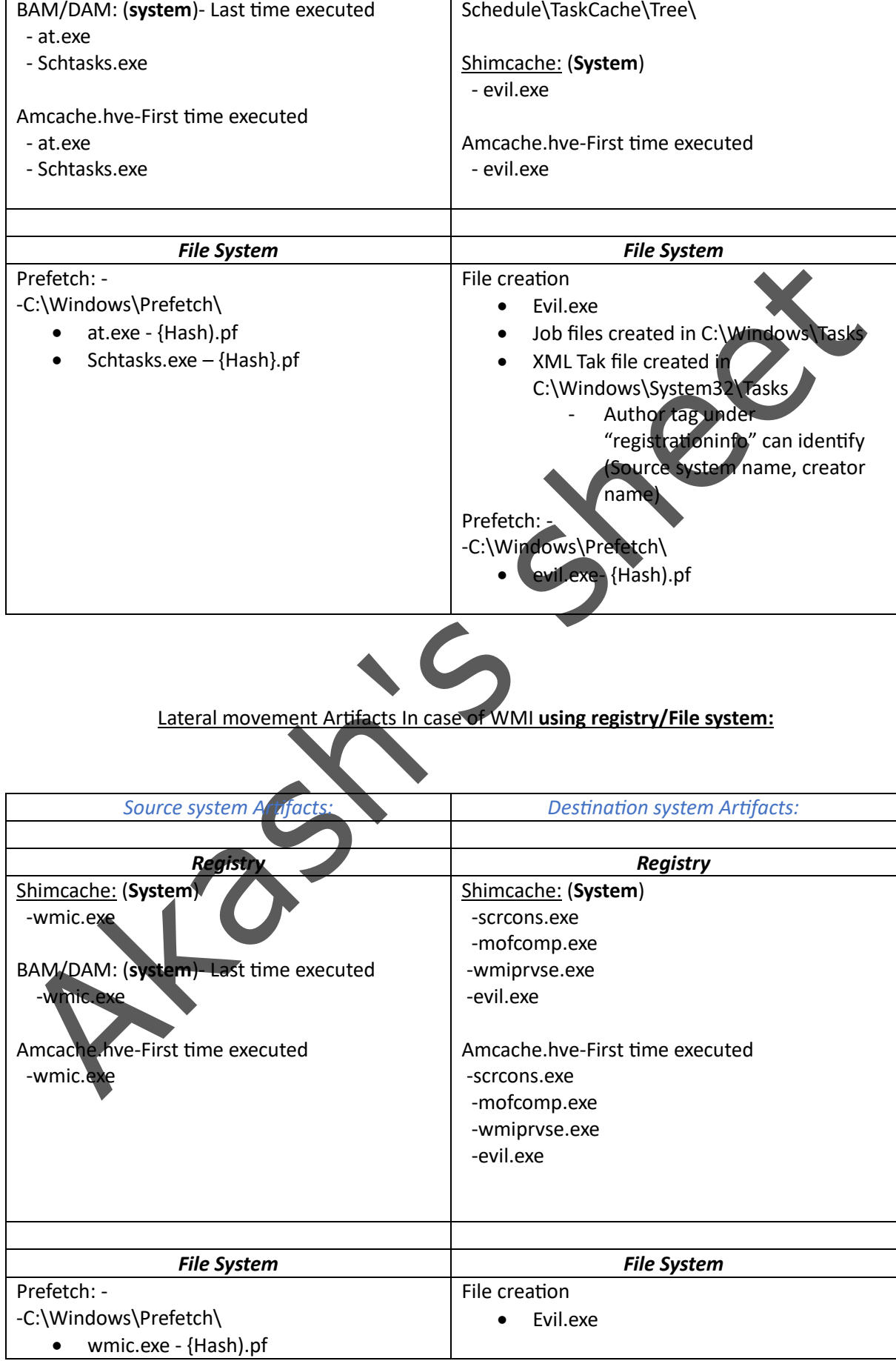

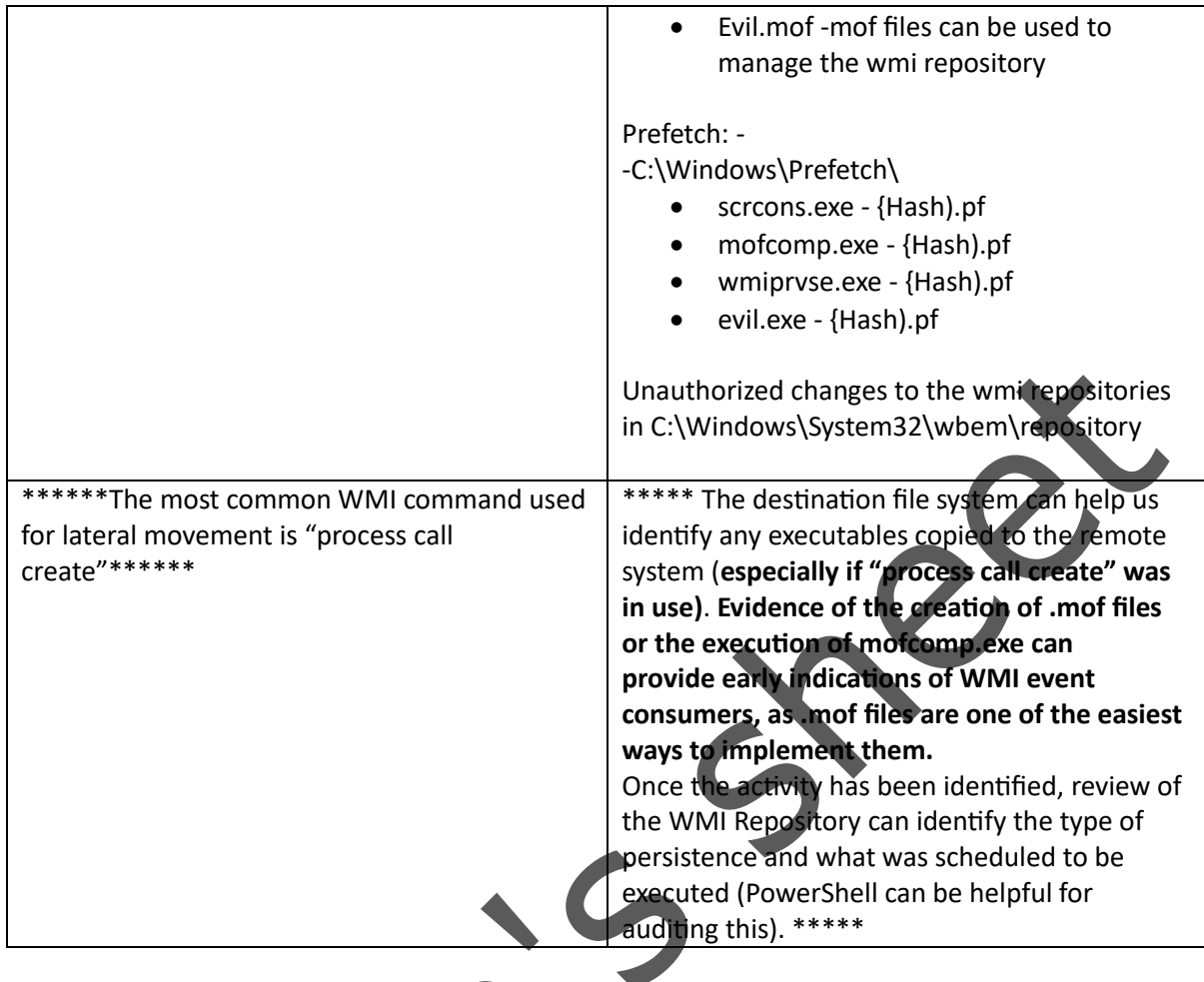

Lateral movement Artifacts In case of PowerShell Remoting **using registry/File system**:

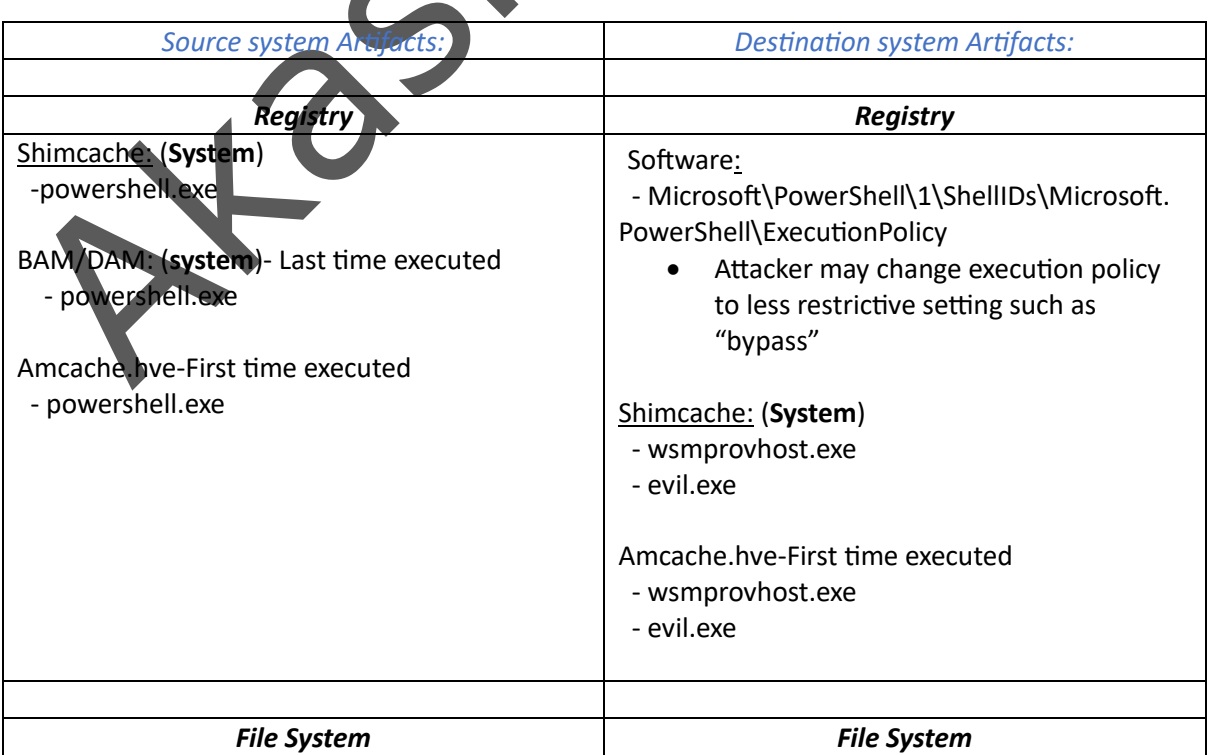

# Prefetch: -

# -C:\Windows\Prefetch\

- powershell.exe {Hash).pf
- Powershell scripts that run within 10 seconds of powershll.exe launching will be tracked in powershell.exe prefetch file

### Command history:

C:\Users\<Username>\Appdata\Roaming\ Microsoft\Windows\Powershell\PSReadline\ ConsoleHost\_history.txt

• With PS V5+ a history file with previous 4096 command is maintained per user

### Prefetch: -

-C:\Windows\Prefetch\

- Wsmprovhost.exe- {Hash).pf
- evil.exe {Hash).pf

#### File creation: -

-evil.exe

-With Enter-PSSession, a user profile directory may be created